# JavaDUCK -- The Big Picture

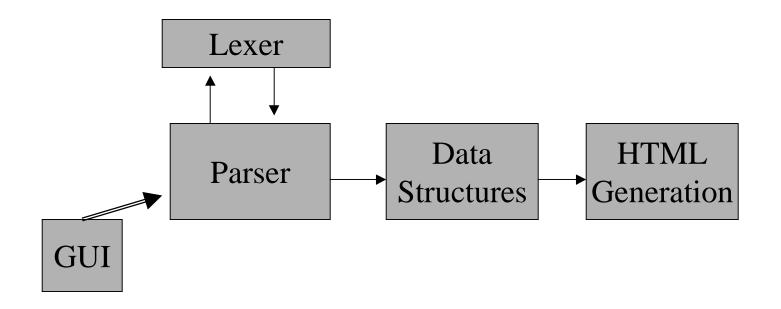

# JavaDUCK -- The Big Picture

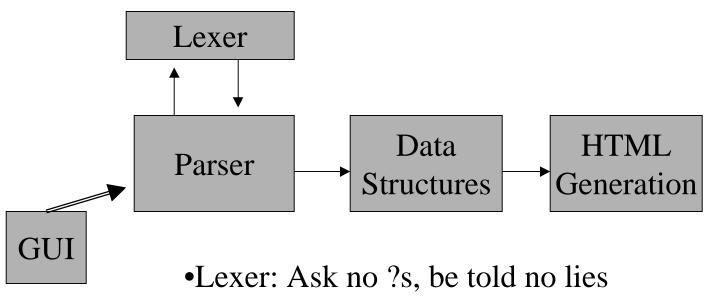

- •Lexer/Parser: Recitation 9 + Tokentype.java
- Parser: Handout and Next Topic
- •Data Structures: CS211-- Show us you learned!
- •HTML Generation: Recitation 8 + data structures

## Grammars -- Just Funny Symbols

As an example, Variable Declarations:

#### Parsing -- What could be Next?

```
[public | protected | private] [static] [final]
     TYPE VAR_NAME [, VAR_NAME1]*;
```

```
//Variables
int a, b, cat;
```

- •Put your finger at each place and use the grammar!
- •Remember the information as you go with container classes and Vectors.
- •(Note: Skipping method bodies is a little different.)

## Working In Stages

- Doing one part of the project at a time:
  - Pain to test
  - Hard to get partial credit
- So "slice" the other way:
  - Generate duckumentation for larger and larger grammars
  - See handout

#### Pesky Details

- Correction: Need not make documentClass method static (and better style not to)
- throws IOException
- Addition: Lexer eats comments for you (except //Variables and //Methods), so don't worry about them
- Submission guidelines may change -- we'll let you know.
- Be a Golden Duck -- Prizes TBA